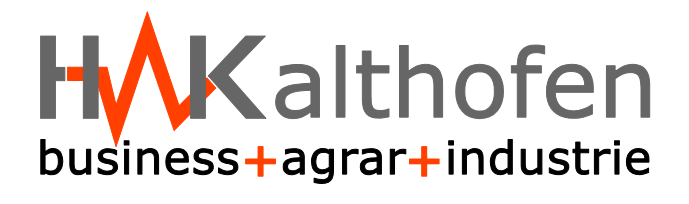

## *Sprechstunden 2023/24*

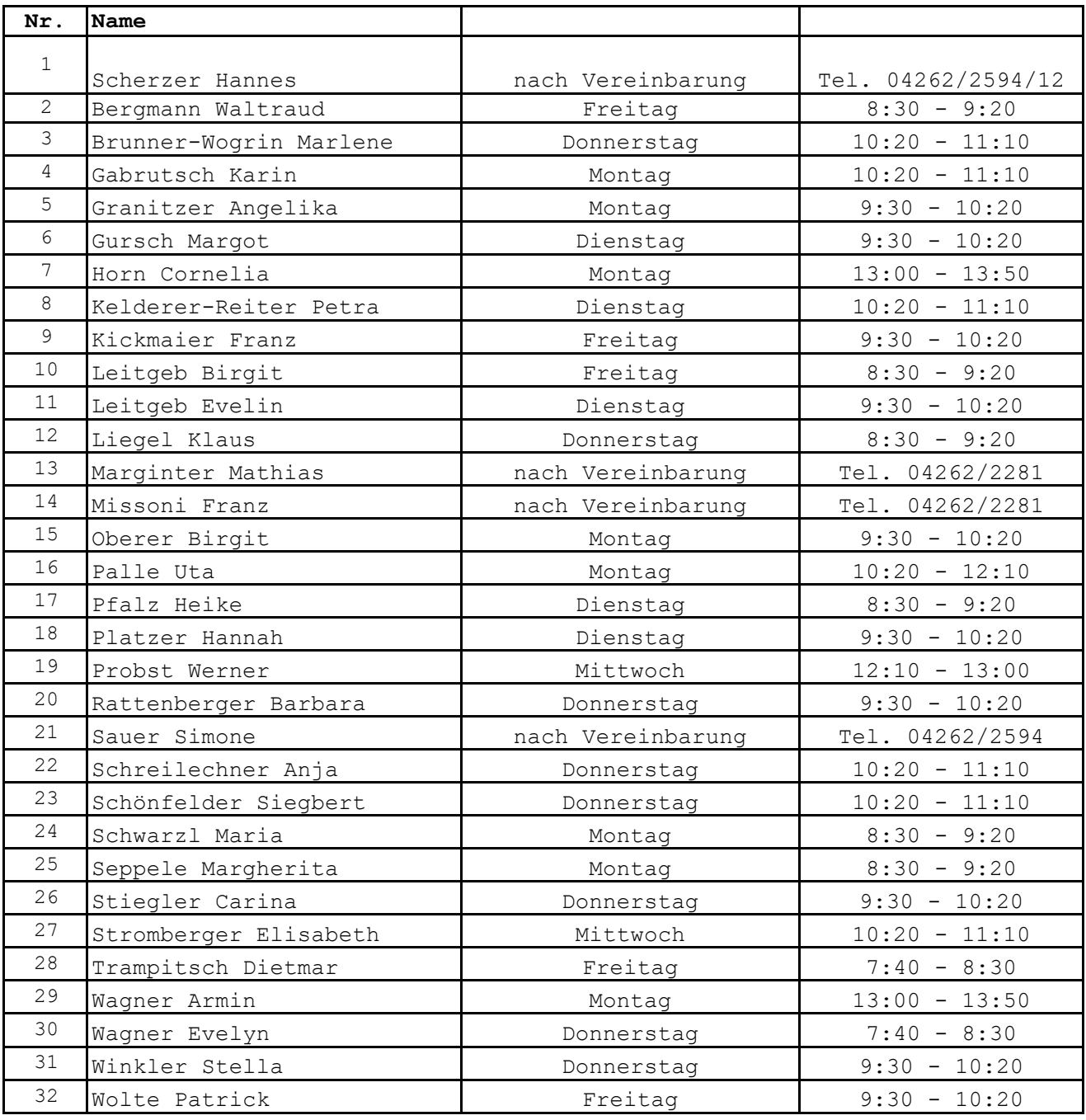

Sabbatical: Karenz: Majcen Werner **Adler Nina Maria** Mori Sabine Lassnig-Papf Stefanie Fremdsprachenassistent: Leeb Dóra Collins Jack